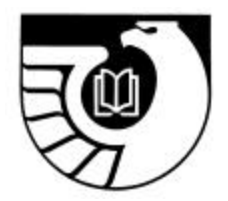

**Administrative Notes**

Newsletter of the Federal Depository Library Program

Vol. 22, no. 09 GP 3.16/3-2:22/09 June 15, 2001

## **New Library Division Chief Appointed: Trivizas**

The Library Programs Service is pleased to announce that Bonnie Trivizas has returned to LPS as Chief, Library Division. Prior to joining GPO in 1986, Ms. Trivizas worked for Aspen Systems Corp. in the management and development of the National Criminal Justice Information System, and the U. S. General Accounting Office as a supervisory librarian and computer specialist. After leaving LPS in 1992, Ms. Trivizas worked in the Office of Public Printer and the Graphic Systems Development Division.

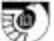

# **2001 Recommended Specifications for Public Access Workstations in Federal Depository Libraries**

These recommended specifications are intended to assist depository librarians who are planning purchases of new personal computers (PCs) for public use in Federal depository libraries. This document supersedes the Federal Depository Library Program (FDLP) "Recommended Specifications for Public Access Workstations in Federal Depository Libraries" (Administrative Notes, v. 21, #9, June 15, 2000).

In accordance with Depository Library Council action at its spring 2000 meeting, these recommended specifications will become requirements on October 1, 2002.

## **Recommended New Workstation Configuration**

#### **COMPUTER**

#### **Processor**

IBM-compatible chip, 800 MHz Pentium III or AMD processor minimum. Consider 1 GHz.

**Note:** Pentium 4 processors are now available. As of this writing (5/2001) software applications need to catch up with this architecture. If, however, your library uses video and 3D applications, you should consider purchasing a Pentium 4.

• FOR CARTOGRAPHIC DATA USE: 1 GHz processor

#### **Memory (RAM)**

128 MB (expandable) minimum.

• FOR CARTOGRAPHIC DATA USE: 256 - 512 MB SRAM

#### **Ports**

One (1) Serial Two (2) Universal Serial Bus (USB) One (1) Parallel One (1) P/S-2 Mouse One (1) SVGA Video (If video is built into system board.)

#### **I/O bus**

PCI. Should have at least four available PCI or shared PCI/ISA slots after system is configured for delivery.

#### **Video**

64 or 128 bit PCI interface SVGA controller. Should come with 8MB Windows RAM (WRAM) or Video RAM (VRAM), and be expandable. Recommend the selected device provide MPEG hardware acceleration.

• FOR CARTOGRAPHIC DATA USE: 64 or 128 bit PCI interface SVGA controller with 16 MB WRAM or VRAM.

#### **Audio**

Sound Blaster PCI64 sound card or compatible

#### **Drive Bays**

One (1) 3.5" half-height (HH). Three (3) 5.25" HH Externally Accessible. Two (2) 3.5" HH Internal.

## **DISK DRIVES AND STORAGE**

#### **Hard Disk Drive**

20 gigabytes (GB) capacity or greater, partitioned into smaller drives for quicker access time. SCSI II interface. Consider additional hard drive space (60GB) in order to increase the number of CDs that can be installed or electronic files that can be stored.

• FOR CARTOGRAPHIC DATA USE: 20.0 GB or greater capacity, or network connectivity that provides the same.

#### **Removable/External Storage**

3.5" 1.44 MB drive. Use an older system for 5.25" floppy conversion.

Also, strongly recommend additional external and/or exchangeable drives, especially drives such as CD-RW, Zip or Jaz drives for downloading files too large to fit on a regular floppy disk or for large scale back-up.

#### **DVD Drive**

5X speed minimum, 8X recommended. Ensure compatibility with CD-ROM, CD-R, CD-RW, DVD-ROM, DVD-Rs. Must have a MPEG-2 decoder card for video.

• FOR CARTOGRAPHIC DATA USE: 8X DVD. Single platter or changer design. Should support all available standard CD formats. Avoid proprietary I/O designs.

#### **CD-RW Drive**

• FOR CARTOGRAPHIC DATA USE:  $4x4x24x$  (rotational speeds to read/write/rewrite).

## **PERIPHERALS**

#### **Monitor**

17" Super VGA (SVGA) Multimedia monitor, 0.25 dpi or smaller. Consider 17" flat panel. May want to consider rotatable displays if in a technical services area or if users do a lot of word-processing.

• FOR CARTOGRAPHIC DATA USE: 21" monitor, Super VGA (SVGA), with at least 70 MHz vertical refresh rate at 1024x768 resolution non-interlaced, 0.28 or smaller dot pitch; display card which supports 1024x768 resolution at 70 MHz or faster.

#### **Printer**

Ink Jet or laser printer. Must support PostScript. 10MB Memory, minimum. More recommended if using PostScript or color. Consider purchasing a color print er for clearer output of color maps and graphical representations.

• FOR CARTOGRAPHIC DATA USE: Color ink jet printer, 36", 600 dpi, 80 MB or more memory, or access to a comparable networked printer.

#### **Keyboard and Pointing Device**

Microsoft-compatible keyboard, plus mouse or other compatible device. Strongly recommend ergonomically-designed products.

#### **Internet Connectivity**

Local Area Network with TCP/IP. 10/100 MB Ethernet network interface card (Strongly Recommended)

*o*r

Broadband connections such as Digital Subscriber Line (DSL) or Cable

#### **SOFTWARE**

#### **Operating System**

Most new computers with a Windows-based operating system come preinstalled with either Windows 2000 or Windows Millennium Edition (ME). Windows 2000 is based on the NT kernel, has more security features and is designed for networked environments while ME is the replacement for Windows 98 and is marketed for home use. See Related Issues and Considerations below for upgrading issues.

#### **Communications**

Package which supports multiple file transfer protocols and data transfer rates up to 56 Kbps.

#### **Client Software**

World Wide Web graphical browser with forms support. Java-enabled browsers such as Internet Explorer 4 or Netscape Navigator 4 or greater are required for use of some online databases.

#### **Viewers**

WWW graphical browser (see above) that handles both GIF and JPEG graphics. Viewers for other formats such as tiff, wpd, doc, xls, dbf, mdb, and pdf should also be available. Later versions of pdf viewers have a search capability. Adobe Acrobat Reader 5.0 supports assistive screen readers. A multimedia player is strongly recommended.

• FOR CARTOGRAPHIC DATA USE: GEOTIFF file viewer. Viewing software for raster data, such as Photo Shop Pro or Print Shop.

#### **Applications Software**

If the library offers services that require applications software, consider an integrated "office suite" product such as Microsoft Office or WordPerfect Office. Otherwise:

#### **Database**

dBASE file format compatible or dBASE and ASCII comma delimited file importing database management software; useful to have fixed field format (SDF) importability.

#### **Spreadsheet**

Lotus .WK1 file format compatible software; support for other formats such as Excel and Quattro Pro.

#### **Word Processing**

Software (Microsoft Word, WordPerfect, WordPro, etc.) capable of importing major text file formats, e.g., ASCII text and RTF files.

#### **Mapping Software**

• FOR CARTOGRAPHIC DATA USE: Data manipulation package, such as ArcView 3.1 or higher, Landview, MapInfo 4.5 or higher, or another similar package.

## **DVD AS A PERIPHERAL**

A DVD external drive may be purchased to add to an existing workstation. However, here are some cautionary notes about this. Most of these products are first and second generation DVD drives and not all of them read CD-ROMs. If you want the flexibility to use this as an additional CD-ROM drive, verify its compatibility with CD-ROMs before purchasing. External drives are available only at  $1X$  and  $2X$  speed. This is equivalent to  $9X$  or  $18X$ speed CD-ROMs and slower speeds than were recommended in the 1998 specifications. Most external DVD models use a SCSI or PC card interface. Macintosh machines and many recent PCs have a SCSI interface. Make sure your system has a compatible interface. It must also have a MPEG-2 decoder card for video.

#### **Related Issues and Considerations**

These specifications are intended to assist depository staff in making informed purchases which will best achieve the goal of providing public access to Federal Government information in a variety of electronic formats.

These guidelines are aimed at providing reasonably robust workstations which should provide years of service before they become obsolete, but LPS encourages the purchase of equipment that exceeds these specifications if at all economically feasible. The speed at which computer capabilities are evolving indicates that the higher the initial outlay, the longer the useful life for the equipment. If a higher end system is not affordable, look for flexibility and expandability in the system that will allow for enhancements and upgrades at a later date. As these guidelines address minimums, ensure compatibility among chosen components before purchasing.

Depository libraries must have sufficient computer equipment to allow timely and equitable public access to Government electronic information products and should allow printing or downloading information selected by the user. During a depository library inspection LPS will use a functional approach to determine compliance with this requirement.

LPS works with the Cartographic Users Advisory Council (CUAC) to develop any additional specifications which support GIS applications. These are included in the recommendations with the indicator:  $\bullet$  FOR CARTOGRAPHIC DATA USE. All depositories are not required to meet the cartographic specifications. They are meant to assist with planning purchases for those libraries that support and provide data services using spatial data and GIS applications. The "regular" specifications will allow for basic mapping applications. Census maps will be available in multiple formats, including PDF, so large-scale equipment will not be necessary, though consideration should be given to purchasing a color printer.

Viewers versus full working versions of applications software: If viewers are available on computers to allow access to Government information in the various formats, this is acceptable, and the library will meet the minimum technical requirements. While providing applications software and/or staff support to help patrons manipulate data or create reports is desirable, it is optional. This position is consistent with Depository Library Public Service Guidelines for Government Information in Electronic Formats at <www.access.gpo.gov/su\_docs/fdlp/mgt/ pseguide.html>.

If computers in your library are currently running Windows 95/98 and you are considering upgrading the operating system to Windows 2000, be advised that there may be hardware and software incompatibilities. Because Windows 2000 is based on the NT kernel, upgrading to Windows 2000 from NT 4 is less troublesome.

The Workforce Investment Act of 1998 (August 7, 1998) amended §508 of the Rehabilitation Act of 1973 to require "individuals with disabilities, who are members of the public seeking information or services from a Federal department or agency, have access to and use of information and data that is comparable to that provided to the public who are not individuals with disabilities." Federal depository libraries must provide hardware and software to allow this or accommodate users in some other manner. Electronic and Information Technology Accessibility Standards; Final Rule was published in the December 21, 2000 issue of the *Federal Register* (pp. 80499-80528). Further guidance from the U.S. Access Board can be found at their Web site, which is available from: <www.access-board.gov/news/508-final.htm>.

Libraries should determine if they have a need to duplicate depository CD-ROMs for preserving data or to create circulating copies. If the need is there, the library should consider purchasing a CD-R (compact disc recordable) or a CD-RW (compact disc rewritable) drive. These can be purchased as either internal or external drives. With a CD-RW the discs can be reused, unlike those of the CD-R that can only be used once. The other major difference between CD-Rs and CD-RWs is that CDs created from a CD-R can sometimes be read in older CD-ROM drives while those created from a CD-RW can only be read from MultiRead drives. This is something to consider, particularly if you are creating circulating copies and want to meet the needs of most of your users. Be sure to check compatibility with your operating system. The chart below will help decipher portability:

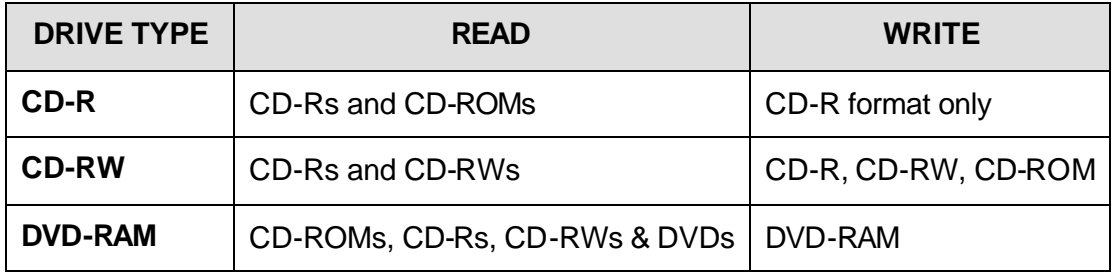

LPS cannot anticipate or address every possible depository library computer scenario, and depository libraries are encouraged to adapt this menu of specifications to fit their local situations. Depositories may require multi-purpose single workstations, electronic access in networked environments, or a combination of both. Given the large variation in the size of Federal depository libraries and the numbers of users served, LPS cannot recommend a universal standard for the number of public access workstations in any given library. However, when assessing workstation needs, librarians should consider such local factors as:

- the amount of information provided over the Internet compared with the amount from CD-ROM
- whether and how the workstations are networked
- to what extent users are permitted to perform additional information processing at the public access workstations
- whether users are experiencing extended waiting times at library peak service hours, etc.

When configuring workstations, bear in mind that some government CD-ROM products now link to the web to update information on the CD-ROM. This means that for the user to get the newer information and the full benefit of the product at least one workstation must have **both** CD-ROM capability and Internet accessibility with a graphical browser.

RO.

Additional or different capabilities may be desirable for workstations used by library staff. Some libraries may elect to add applications software, such as spreadsheet, word processing, or data base software, to their public access workstations, but this is a local resource management decision.

Many depository libraries have existing computer equipment that is no longer "state of the art." These specifications should not be applied retrospectively to existing equipment, although they may assist in determining the appropriate time for replacement or upgrading. Libraries should also consider keeping this equipment in order to access electronic products that cannot be read with newer hardware and software.

For additional information, or if you have any questions about these specifications, please contact Cynthia Etkin, Program Analyst, at cetkin@gpo.gov or by voice at 202-512-1114.

#### *Related guidelines:*

- "Depository Library Public Service Guidelines for Government Information in Electronic Formats," Administrative Notes, v. 19, #11 (9/15/98). <www.access.gpo.gov/su\_docs/fdlp/mgt/pseguide.html>
- "FDLP Internet Use Policy Guidelines," Administrative Notes, v. 20, #2 (1/15/99). <www.access.gpo.gov/su\_docs/fdlp/mgt/iupolicy.html>

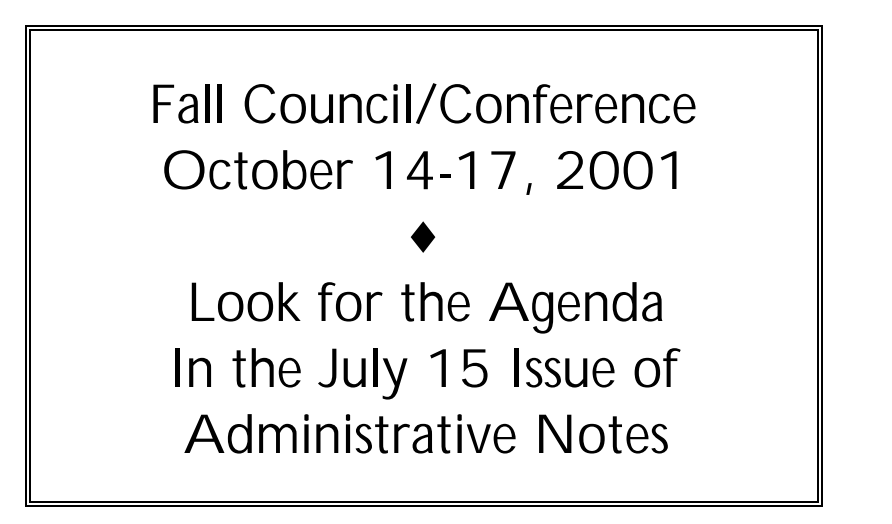

## **Answers to Frequently Asked Questions about Maps**

1) Why are Forest Service quadrangles classified under I 19.81: (and not A 13.28:)?

The administrative quadrangle map series on roads and highways in or near National Forests are prepared by Forest Service cartographers; then printed, distributed to depositories, and sold by the U.S. Geological Survey (USGS). Since these maps are published by USGS, they are classed under that agency, in accordance with the principles of the Superintendent of Documents classification system. See GPO Classification Manual, GP 3.29:P 88/993 <www.access.gpo.gov/su\_docs/fdlp/pubs/classman/index.html>.

2) Why does the map key alphanumeric portion of the SuDocs classes for recently issued Alaska and Hawaii quadrangles differ from older ones, even though the coordinates are the same or almost the same?

GPO assigns this number using the Map Reference Number Key (see GPO Classification Manual, p. 90). In 1983, GPO had no criterion to assign these key numbers to quadrangles that did not fit the 7.5 minute grid. In these cases, GPO used the next larger number. Subsequently GPO complied with a request from USGS to use the next smaller number.

3) Why doesn't GPO use the number assigned by Canada in the SuDocs class for nautical charts of Canada which are reprinted and distributed by National Imagery and Mapping Agency (NIMA)?

GPO complied with a request from NIMA, the publisher of the reprints, to use the NIMA/DOD (PIN) numbers.

4) Why was the GPO cataloging of National Ocean Service (NOS) aeronautical map serials delayed?

Delays developed from assimilating new CONSER instructions and new distribution information. Also, assignment of each new item number and class had to wait until receipt of that particular physical piece in LPS.

5) Why are two different SuDocs numbers used for Antarctic maps?

Antarctic maps fall under either I 19.25/8: or I 19.100: & I 19.100/nos.:.

I 19.25/8: is assigned to Antarctic research program maps. However, GPO has included other related, infrequently received material (e.g., some photo or sketch maps) under this class.

I 19.100: & I 19.100/nos. classes are assigned to Antarctic topographic, reconnaissance, etc. maps by scale.

RO)

GPO uses item number 0619-G-19 for all Antarctic maps to facilitate receipt of complete sets.

6) What is a class for the Census 2000 block maps in paper that are not distributed to depositories?

GPO recommends that libraries follow the procedure for creating locally assigned class numbers as described in the GPO Classification Manual (p. 3):

For documents falling in existing classes, the class stem in the List of Classes may be used, a Cutter number, date, or series number is added after the colon, and an arbitrary designation such as "X" is placed at the end to indicate that it is a locally assigned number.

However, every library should work out a method that best serves its own needs and patrons, and should feel completely free in assigning these numbers.

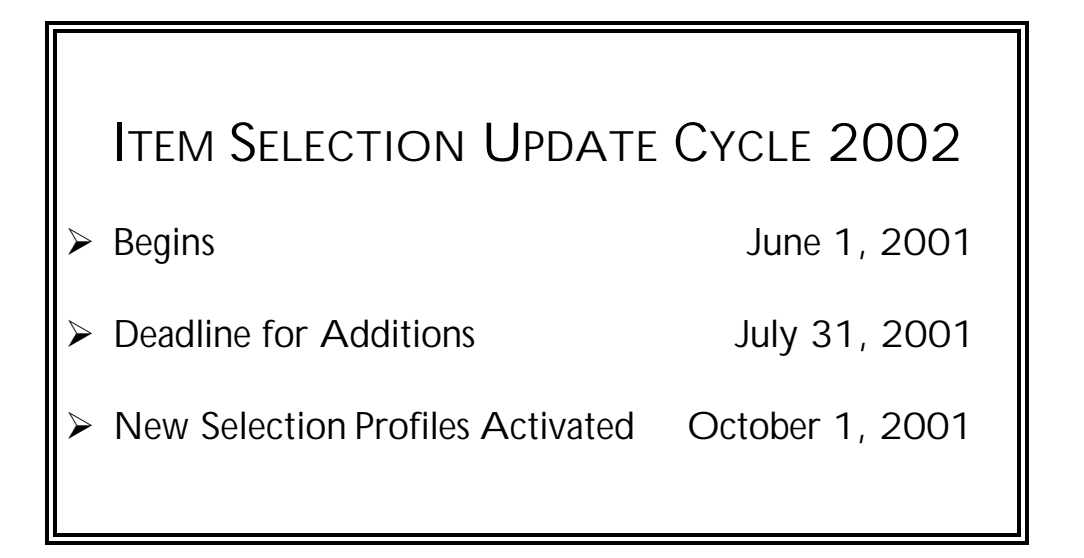

# **Table of Contents**

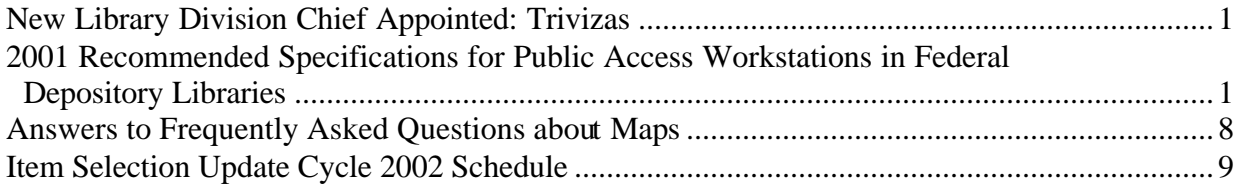

Administrative Notes is published in Washington, DC by the Superintendent of Documents, Library Programs Service, Government Printing Office, for the staffs of U.S. Federal Depository Libraries. It is published on the 15<sup>th</sup> day of each month; some months have additional issues. Postmaster send address changes to: The Editor, Administrative Notes U.S. Government Printing Office Library Programs Service, SLLD Washington, DC 20401 Internet access at: http://www.access.gpo.gov/su\_docs/fdlp/pubs/adnotes/index.html Editor: Marian W. MacGilvray (202) 512-1119 mmacgilvray@gpo.gov